## OMPUTER/PRESS SKILLS & ABILITIE

### Project 1 - Life Map

Student Name **Example 20** and the student Name **Date 20 and 20 and 20 and 20 and 20 and 20 and 20 and 20 and 20 and 20 and 20 and 20 and 20 and 20 and 20 and 20 and 20 and 20 and 20 and 20 and 20 and 20 and 20 and 20 and 2** 

BASIC SKILLS

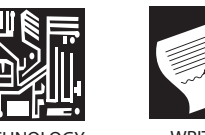

WRITING

Throughout the course you will be using Macintosh computers to design and create several projects. This first project, Life Map, is used to assess your current skills and lets the instructor know where you need to improve. **INTRODUCTION** 

#### **Step 1 DIRECTIONS**

Your Life Map will help the instructor learn a little information about your life. It should have a starting point and an ending point. You should include at least 4 illustrations and/or photos that mean something significant about your life. These could be hobbies, thrills, challenges, or life changing moments. You will use Creative Suites 4: Adobe Illustrator to illustrate your life map.

- Sign onto a computer using the **username: ga1 and password: ga1**.
- On the Graphic Arts 1 Server in your folder, create a new folder called 'Life Map' and save your life map and all illustrations and/or photos in this folder.
- Open up Adobe Illustrator CS4 (this is the icon on your docking station that is yellow with AI).
- You can use the **Adobe Illustrator supplement** or click on **Getting Started** on the splash screen for more help.
- Go under **FILE > NEW >** name your life map '(your name) life map ', make sure the dimensions are 8.5x11 landscape or portrait (your choice) and click OK.
- Create your background for your life map.
- Use the **Clip Art Supplement** to download high resolution clipart/photos to use on your life map.
- You can add other graphics off the internet, just make sure they are school appropriate and large format, the larger the picture, the better the resolution (1000x1000).

# COMPUTER/PRESS SKILLS & ABILITIES

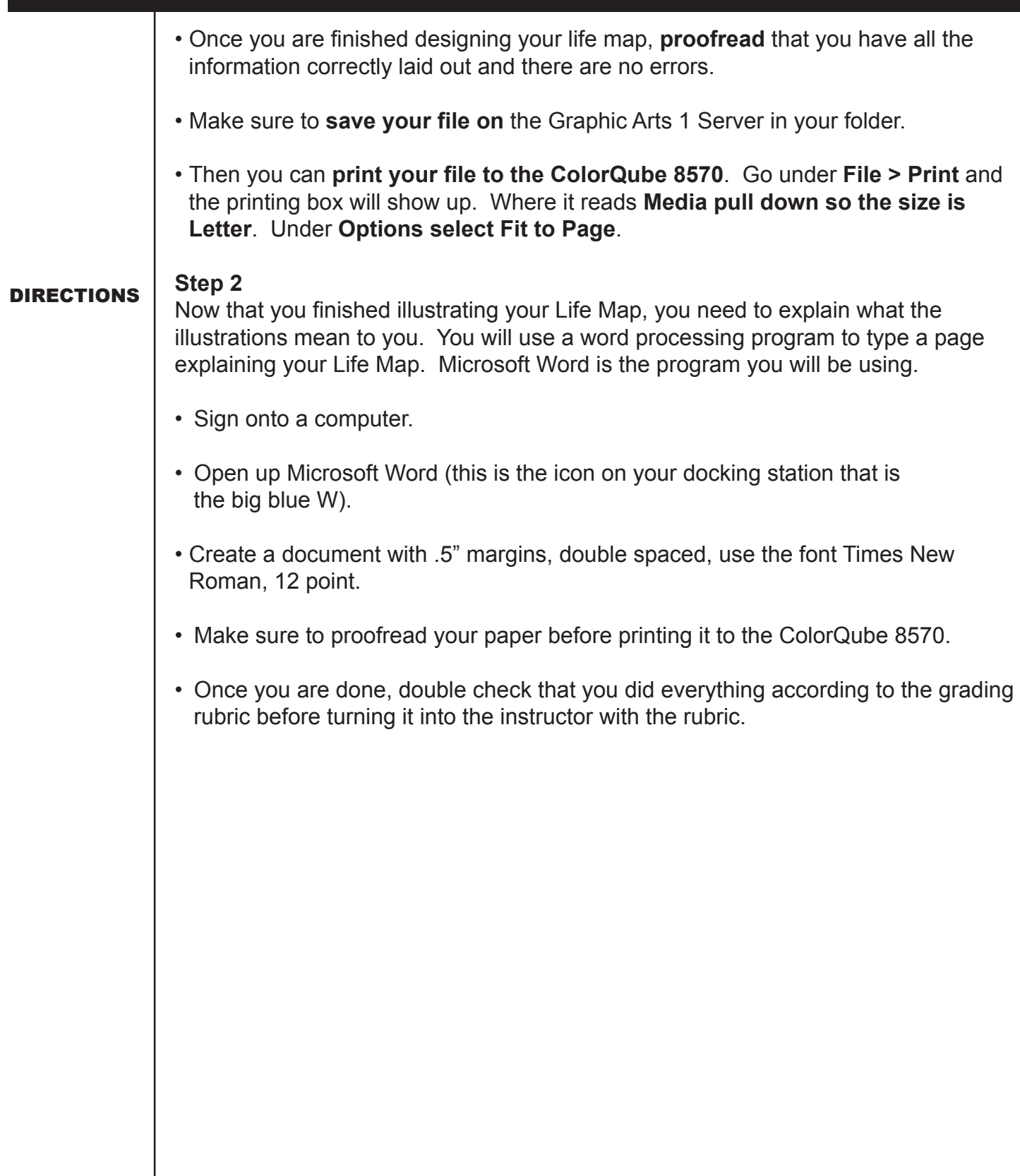

## COMPUTER/PRESS SKILLS & ABILITIES

#### Project 1 - Life Map

Student Name \_\_\_\_\_\_\_\_\_\_\_\_\_\_\_\_\_\_\_\_\_\_\_\_\_\_\_\_\_\_\_\_\_\_\_\_\_\_\_\_\_\_\_\_ Date \_\_\_\_\_\_\_\_\_\_\_\_\_\_\_\_\_\_

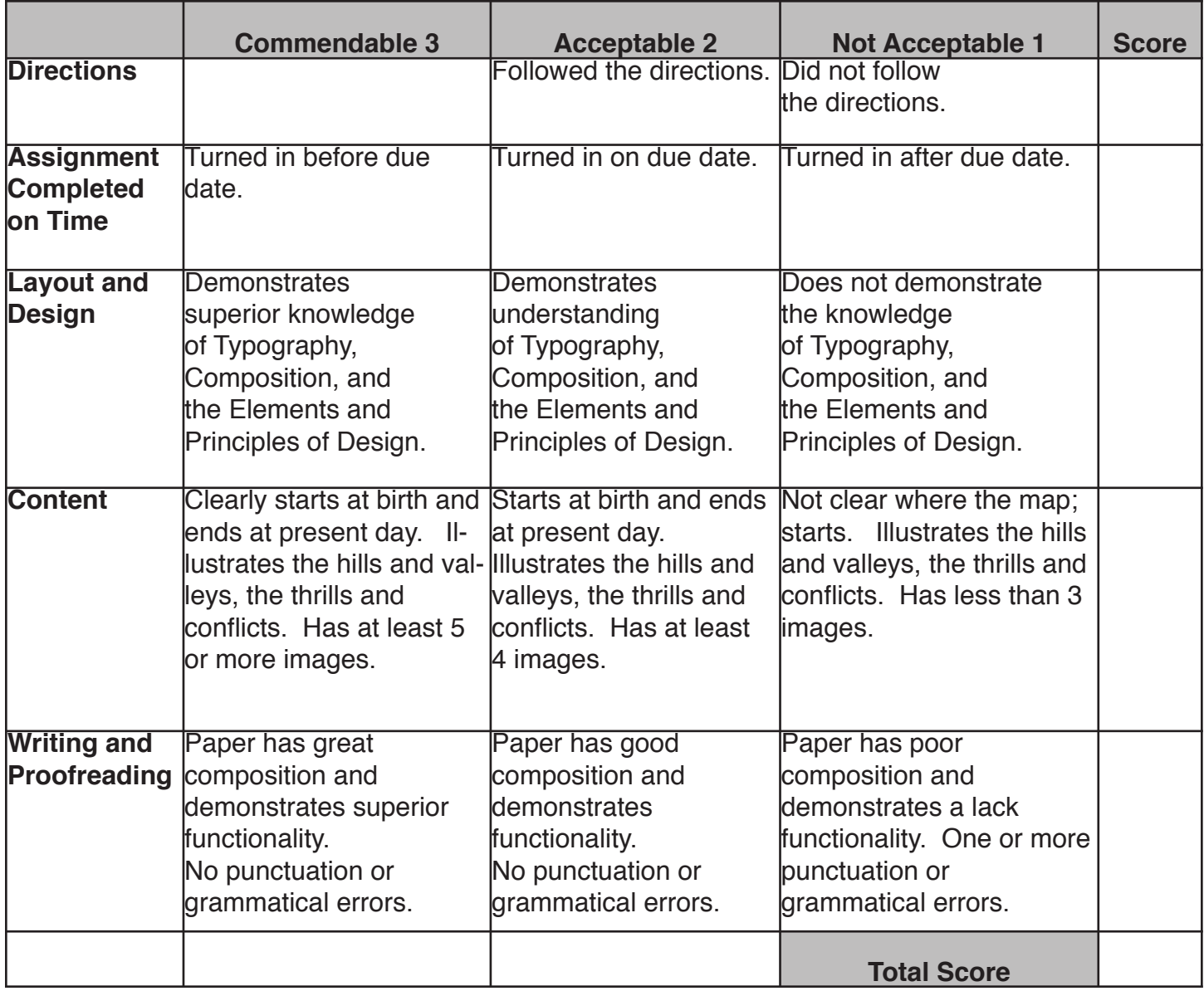

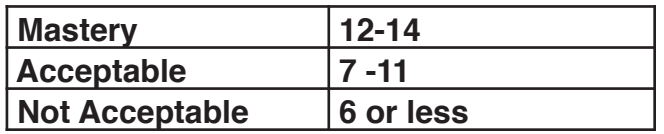

 $\mathcal{L}_\mathcal{L} = \mathcal{L}_\mathcal{L} = \mathcal{L}_\mathcal{L}$ \_\_\_\_\_\_\_\_\_\_\_\_\_\_\_\_\_\_\_\_\_\_\_\_\_\_\_\_\_\_\_\_\_\_\_\_\_\_\_\_\_\_\_\_\_\_\_\_\_\_\_\_\_\_\_\_\_\_\_\_\_\_\_\_\_\_\_\_\_\_\_\_\_\_\_\_\_\_\_\_

Comments/Recommendations \_\_\_\_\_\_\_\_\_\_\_\_\_\_\_\_\_\_\_\_\_\_\_\_\_\_\_\_\_\_\_\_\_\_\_\_\_\_\_\_\_\_\_\_\_\_\_\_\_\_\_\_\_\_\_

## COMPUTER/PRESS SKILLS & ABILITIES

#### Project 1 - Life Map

Student Name \_\_\_\_\_\_\_\_\_\_\_\_\_\_\_\_\_\_\_\_\_\_\_\_\_\_\_\_\_\_\_\_\_\_\_\_\_\_\_\_\_\_\_\_ Date \_\_\_\_\_\_\_\_\_\_\_\_\_\_\_\_\_\_

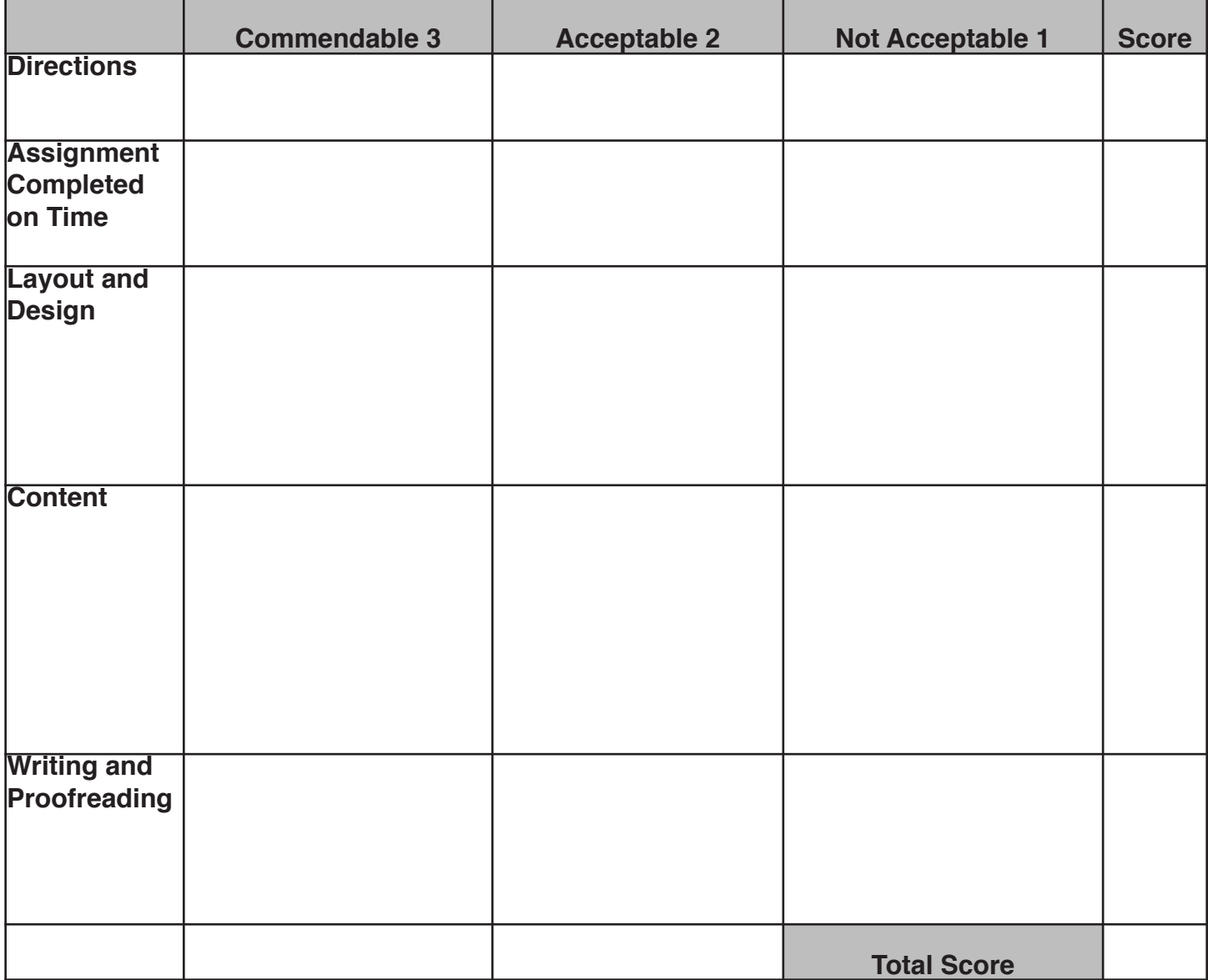

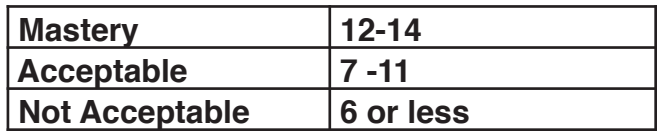

\_\_\_\_\_\_\_\_\_\_\_\_\_\_\_\_\_\_\_\_\_\_\_\_\_\_\_\_\_\_\_\_\_\_\_\_\_\_\_\_\_\_\_\_\_\_\_\_\_\_\_\_\_\_\_\_\_\_\_\_\_\_\_\_\_\_\_\_\_\_\_\_\_\_\_\_\_\_\_\_  $\mathcal{L}_\mathcal{L} = \mathcal{L}_\mathcal{L} = \mathcal{L}_\mathcal{L}$ 

Comments/Recommendations \_\_\_\_\_\_\_\_\_\_\_\_\_\_\_\_\_\_\_\_\_\_\_\_\_\_\_\_\_\_\_\_\_\_\_\_\_\_\_\_\_\_\_\_\_\_\_\_\_\_\_\_\_\_\_